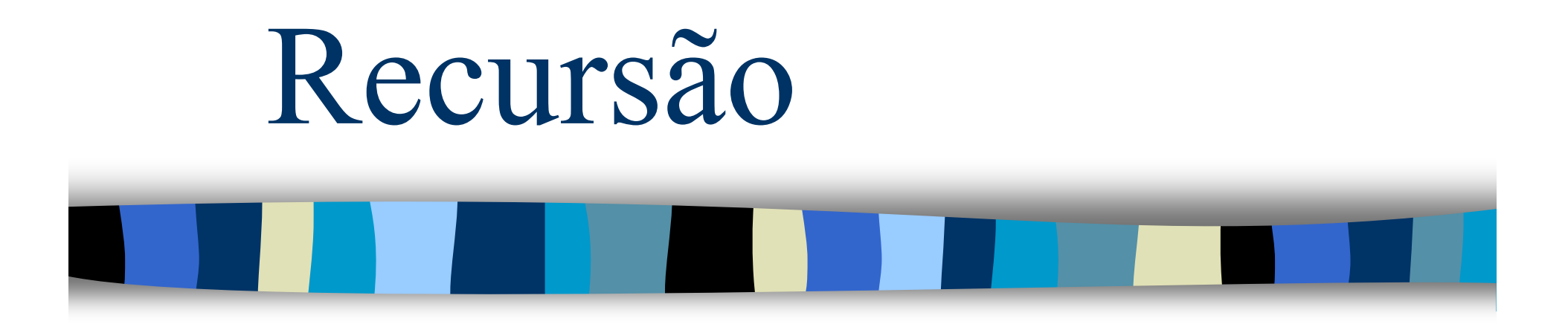

#### **Introdução <sup>à</sup> Ciência da Computação II (2009/2010)** Rosane Minghim Apoio na confecção: Rogério Eduardo Garcia Danilo Medeiros Eler

# Definição

- **Um objeto é dito ser recursivo se ele é<br>definide parcialmente em termes de si** definido parcialmente em termos de si próprio.
- **Recursão é uma técnica poderosa em**<br>definicãos meteroáticas O noder de mesureão definições matemáticas. O poder da recursão<br>está na pessibilidade de se <mark>definir elementes</mark> está na possibilidade de se definir elementos com base em versões mais simples deles mesmos.
- Ex: potência positiva (n>=0) de um número X x<sup>n</sup> <sup>=</sup> <sup>1</sup> se n=0

 $x^n = x * x^{n-1}$  se n>0

#### Recursividade

- **Algoritmos** recursivos são principalmente apropriados quando <sup>o</sup> problema <sup>a</sup> ser resolvido, <sup>a</sup> função <sup>a</sup> ser computada, ou os dados já estão definidos em termos recursivos ou por indução.
- $\mathbb{R}^3$  Mas não significa que tal definição recursiva garanta <sup>a</sup> melhor solução do problema em termos de eficiência.
- $\mathbb{R}^n$  <sup>A</sup> única ferramenta necessária para expressar operações recursivamente <sup>é</sup> <sup>o</sup> próprio procedimento ou <sup>a</sup> função, que tem <sup>a</sup> capacidade de invocar <sup>a</sup> si próprio.

#### Características

- Uma condição de parada, isto é, algum evento que<br>concerto a auto chamada consecutiva. No caso de encerre <sup>a</sup> auto-chamada consecutiva. No caso do fatorial, isso ocorre quando <sup>a</sup> função <sup>é</sup> chamada comparâmetro (n) igual a 1. Um algoritmo recursivo<br>prociso garantir que esta condição será alcancada precisa garantir que esta condição será alcançada.
- Uma mudança de "estado" a cada chamada, isto é,<br>claumo "diferenco" entre uma chamada e a próxima alguma "diferença" entre uma chamada <sup>e</sup> <sup>a</sup> próxima. No caso do fatorial, <sup>o</sup> parâmetro <sup>n</sup> <sup>é</sup> decrementado <sup>a</sup> cada chamada.

### Padrão de definições recursivas

a) <sup>o</sup> caso simples <sup>é</sup> definido explicitamente

$$
- Ex1: 0! = 1
$$
  

$$
Ex2: a*1 = a
$$

b) outros casos são definidos aplicando-se<br>عمارها واحده محمد و المعلم وقعده محمد و alguma operação que inclua o caso simples na sequência de operações necessária para resolvê-la.

$$
-Ex1: n! = n * (n-1)!
$$
  

$$
-Ex2: n * h = n * (h 1) +
$$

Ex2: 
$$
a^* b = a^* (b-1) + a
$$

<u>Obs.</u> Nos casos acima a definição recursiva funciona para n≥0 e b>0

### Exemplo – Fatorial

- Subprograma fatorial(n):inteiro
- e: n: inteiro {número do qual seria calculado <sup>o</sup> Fatorial}

r: inteiro fatorial de <sup>n</sup>

pré-condição: n>0

início se <sup>n</sup> <sup>=</sup> <sup>1</sup> então retorne (1) senão retorne (n\*fatorial(n-1)) fim se fim

### Percorrendo o Algoritmo

algoritmo irá acionar <sup>o</sup> subprograma fatorial através do seguinte comando:

escreva('fatorial de <sup>5</sup> <sup>=</sup> ',fatorial(5))

<sup>A</sup> sequência de chamadas ao subprograma <sup>é</sup> dada por:

```
fatorial(5){n=5}
fatorial(4){n=4}

fatorial(3){n=3}
fatorial(2){n=2}
fatorial(1){n=1}

fatorial(0)retorna (1)
           retorna(1*1)retorna (2*1)
      retorna(3*2)retorna(4*6)retorna(5*24)Saída impressa: fatorial de 5 = 120
```
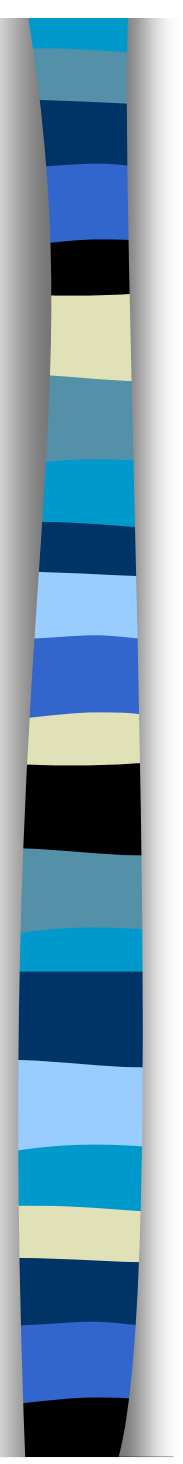

## Exemplo

Função recursiva para encontrar <sup>a</sup> soma dos elementos de um vetor a.

Se definirmos s(k) como a soma dos valores de v com índices de <sup>1</sup> <sup>a</sup> k, podemos escrever:

1) 
$$
s(k) = s(k-1) + v[k]
$$
,  $1 \le k \le n$ 

2)  $s(0) = 0$ 

Subprograma soma\_vet(v,n):reale: v:vetor\_real n:inteiro r: soma dos elementos do vetor vinício Se n=0 entãoretorne 0senãoretorne  $(v[n] + soma(v,n-1))$ fim sefim

#### Exemplo: Busca Binária

```
Subprograma buscabin(v,i,j,x,pos)
e:v:vetor vetor de elementos simples
x:elemento elemento a ser procurado no vetori:índice inferior vetor
j:índice superior do vetors: pos: {posição onde o elemento foi encontrado (ou -1 se não for)}variávelmed :inteiro;início
Se i<=j entãomed \leftarrow quociente((i+j),2)<br>re v[med]=x então
     se v[med]=x entãopos ←med<br>enão
     senão
se v[med] < x então
buscabin(v,med+1,j,x,pos)senão
buscabin(v,i,med-1,x,pos)fim sefim sesenãopos < -1<br>n se
                                                                 fim sefimcontinuação
```
2

6

9

 $14$ 

### Recursão de Cauda

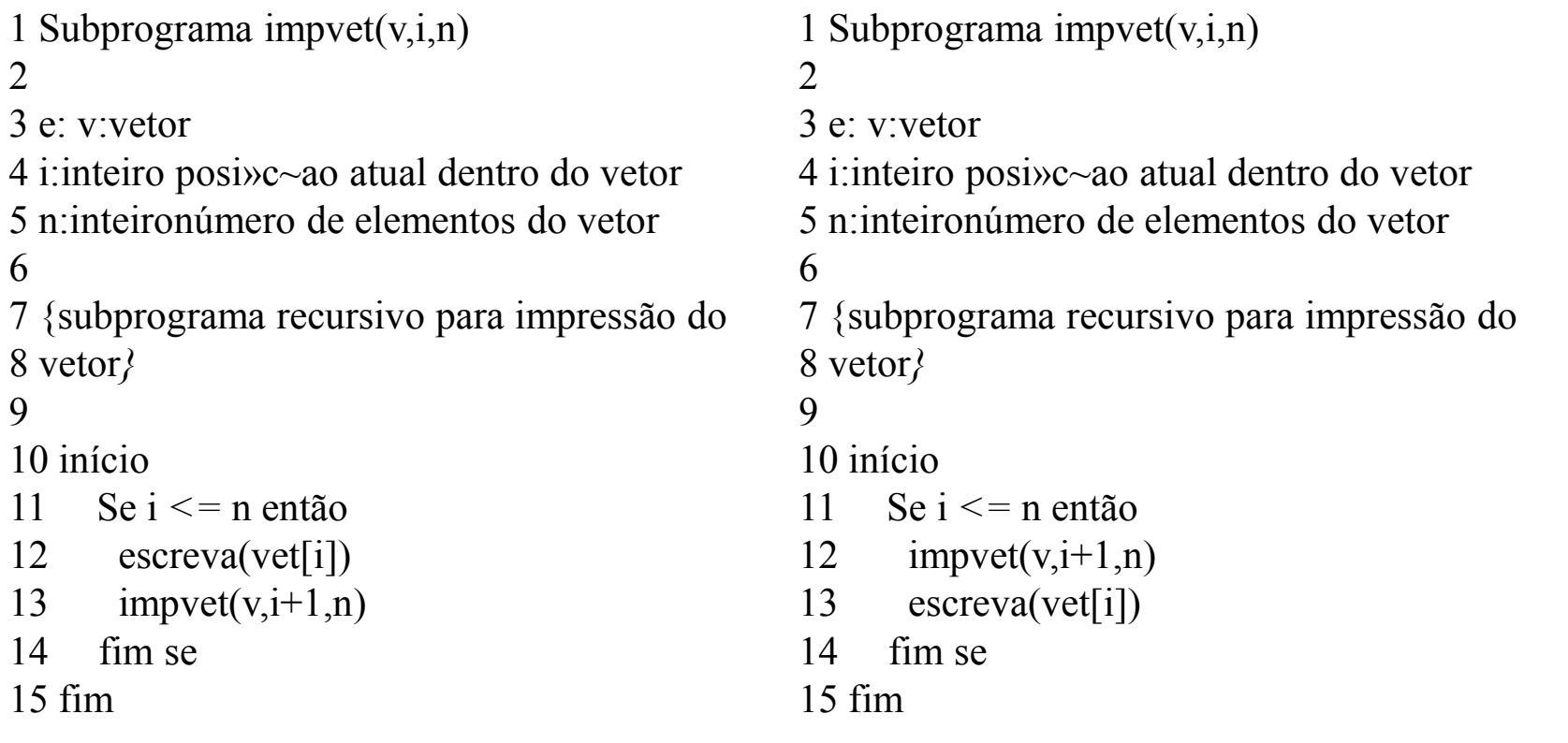

#### Qual a diferença entre os dois subprogramas?

#### Recursão de Cauda

- Os subprogramas acima têm definições que seriam<br>Lidênticas não fosse pelas linhas 12 e 13 que estão idênticas não fosse pelas linhas 12 e 13, que estão<br>invertidas invertidas.
- No primeiro algoritmo, <sup>o</sup> i-ésimo valor <sup>é</sup> escrito <sup>e</sup> então <sup>o</sup> subprograma <sup>é</sup> chamado para os elementos subsequentes do vetor.
- No segundo algoritmo <sup>a</sup> chamada ocorre antes da impressão. Como consequência, <sup>o</sup> primeiro algoritmo tem como resultado <sup>a</sup> impressão dos elementos do vetor na ordem em que se encontram armzenados no vetor, <sup>e</sup> <sup>o</sup> segundo imprime os valores na ordeminversa, isto é, o primeiro valor a ser impresso é v[n].<br>A resursão, de rejimeiro algeritmo é, ehemede, d
- $\left\vert \cdot\right\vert$  <sup>A</sup> recursão do primeiro algoritmo <sup>é</sup> chamada de Recursão de Cauda. <sup>A</sup> soma de vetores <sup>e</sup> <sup>o</sup> fatorial também são uma recursão de cauda. Já <sup>a</sup> busca binária <sup>e</sup> <sup>a</sup> permutação não são.

#### Recursão de Cauda

- **Todo algoritmo recursivo pode ser**<br>Transformado.em.um.interativo transformado em um interativo.
- Muitas vezes isso não <sup>é</sup> uma tarefa fácil, principalmente quando <sup>a</sup> natureza do problema é muito mais facilmente (e<br>claremente) expresse de ferme-requreixe claramente) expressa de forma recursiva.<br>Autres insãe, de conda uso extente á
- A recursão de cauda, no entanto, é uma<br>A estrutura das mais fáceis de se traduzir para estrutura das mais fáceis de se traduzir para uma versão iterativa.

#### Recursão de Cauda

- <sup>O</sup> formato de uma função recursiva de cauda <sup>P</sup> pode sempre ser mapeado para:
	- a) <sup>P</sup> ≡ if (condição) then {S;P}.
	- b) <sup>P</sup> ≡ S; if condição then P.

**Contract Contract Contract Contract Contract Contract Contract Contract Contract Contract Contract Contract Co** 

**Contract Contract Contract Contract Contract Contract Contract Contract Contract Contract Contract Contract Co** 

(veja que isso ocorre nos exemplos dados).

- Iterativamente esses formatos são equivalentes a:<br>a) C: while (condicão) then {S:C1}.
	- C; while (condição) then  $\{S;C1\}$ .
	- b) C; repita {S;C1} until (not condição)

Once <sup>C</sup> <sup>é</sup> via de regra um comando de inicialização <sup>e</sup> C1 umcomando de atualização

## Recursão de Cauda – Exemplos de conversão

1 Subprograma impvet(v,i,n)

3 e: v:vetor

2

 4 i:inteiro posição atual dentro do vetor 5 n:inteironúmero de elementos do vetor6

 7 {subprograma recursivo para impressão do8 vetor – imprime elementos de i a n*}* 9

10 início

 11 Se i *<=* n então 12 escreva(vet[i])13 impvet(v,i+1,n) 14 fim se

15 fim

1 Subprograma impvet $(v,i,n)$  $\mathfrak{D}$  3 e: v:vetor4 i:inteiro posição atual dentro do vetor 5 n:inteironúmero de elementos do vetor6 7 {subprograma recursivo para impressão do8 vetor – imprime elementos de i a n*}* 9 10 início11  $j < i$ <br>11  $n = 1$ 11 enquanto  $j \leq n$  then 12 escreva(vet[j])<br>13 i <- i+1 13  $j < -j+1$ <br>14 fim engu fim enquanto 15 fim

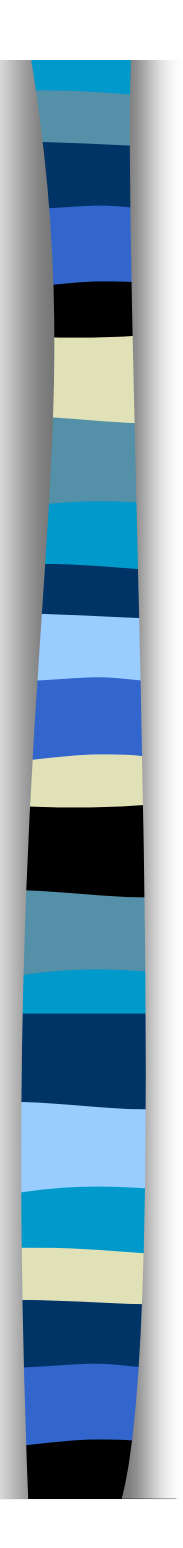

#### Exemplo de conversão

Subprograma fatorial(n):inteiro

Subprograma fatorial(n):inteiro

e: n: inteiro {número do qua<sup>l</sup> seria calculado <sup>o</sup> Fatorial}

r: inteiro fatorial de n

pré-condição: n>0

iníciose n > 1 então retorne (n\*fatorial(n-1)) senãoretorne (1)<br>fim se fim

e: n: inteiro {número do qua<sup>l</sup> seria calculado <sup>o</sup> Fatorial}

r: inteiro fatorial de n

pré-condição: n>0

início ini <- <sup>n</sup> fat  $\leq$ -1 enquanto ini  $> 1$ fat  $\le$ - fat  $*$  ini ini  $\le$ - ini -1 fim enquanto fim

## Recursão Indireta

Dados dois subprogramas *a* <sup>e</sup> *b*, uma recusão indireta é quando*a* chama *b* que chama *a*.

Exemplo:

Definição de número par: é um número divisível por dois.Definição de um número ímpar: é um número não divisível por dois.

Definição recursiva de número par: 0 é par. n é par se n-1 é ímpar,  $n>0$ .

Definição recursiva de número ímpar: 1 é ímpar. n é ímpar se n-1 é par.

### Recursão Indireta

Subprograma par(x):lógicoe:x:inteiro r:verdadeiro se x é par, falso caso contrárioinício Se x=0 então retorne(verdadeiro)senão Se x=1 então retorne(falso)senão retorne (impar(x-1))fim sefim sefim

Subprograma ímpar(x):lógicoe:x:inteiro r:verdadeiro se x é ímpar, falso caso contrárioinício Se x=0 então retorne(falso)senão Se x=1 então retorne(verdadeiro)senão retorne (par(x-1))fim sefim sefim

Dados dois subprogramas  $\bm{a}$  e  $\bm{b}$ , um *b*, uma recusão indireta é quando*a* chama *b* que chama *a*.

## Esquemas não apropriados à recursão

- 1. Quando existe uma única chamada do procedimento recursivo no fim ou no começo da rotina, <sup>o</sup> procedimento <sup>é</sup> facilmente tranformado numaa iteração simples. É boa politica não usar recursão quando existe um algoritmo iterativo igualmente claro que resolva <sup>o</sup> problema. <sup>É</sup> <sup>o</sup> caso do fatorial <sup>e</sup> da soma de vetores vistos anteriormente.
- 2. Quando <sup>o</sup> uso de recursão acarreta num número maior de cálculos

#### Exemplo– Sequência de Fibonacci

A sequência de Fibonacci é uma série de número inteiros. <sup>O</sup> n-ésimo elemento da série <sup>é</sup> dado por:

$$
fibonacci(n) = \begin{cases} 0 & se & n = 0 \\ 1 & se & n = 1 \\ fibonacci(n-1) + fibonacci(n-2) & se & n > 1 \end{cases}
$$

- $\mathbb{R}^n$  Apesar de ser evidentemente recursiva pode-se perceber que, para calcular um dado elemento da sequência, os dois termos da soma (no caso n>1), cálculos serão repetidos.
- Sequência de Fibonacci: 0, 1, 1, 2, 3, 5, 8,...

#### Fibonacci – versão recursiva

```
Subprograma fibonacci(n): integer
e:n: índice do elemento da sérier: n-ésimo número de Fibonacci (n>=0)
```

```
início
```

```
se n=0 então
```

```
retorne (0)
```
senão

```
se n = 1 então
```

```
retorne(1)
```
senão

```
retorne(fibonacci(n-1)+fibonacci(n-2))
```
fim se

fim se

fim

#### Fibonacci – versão recursiva

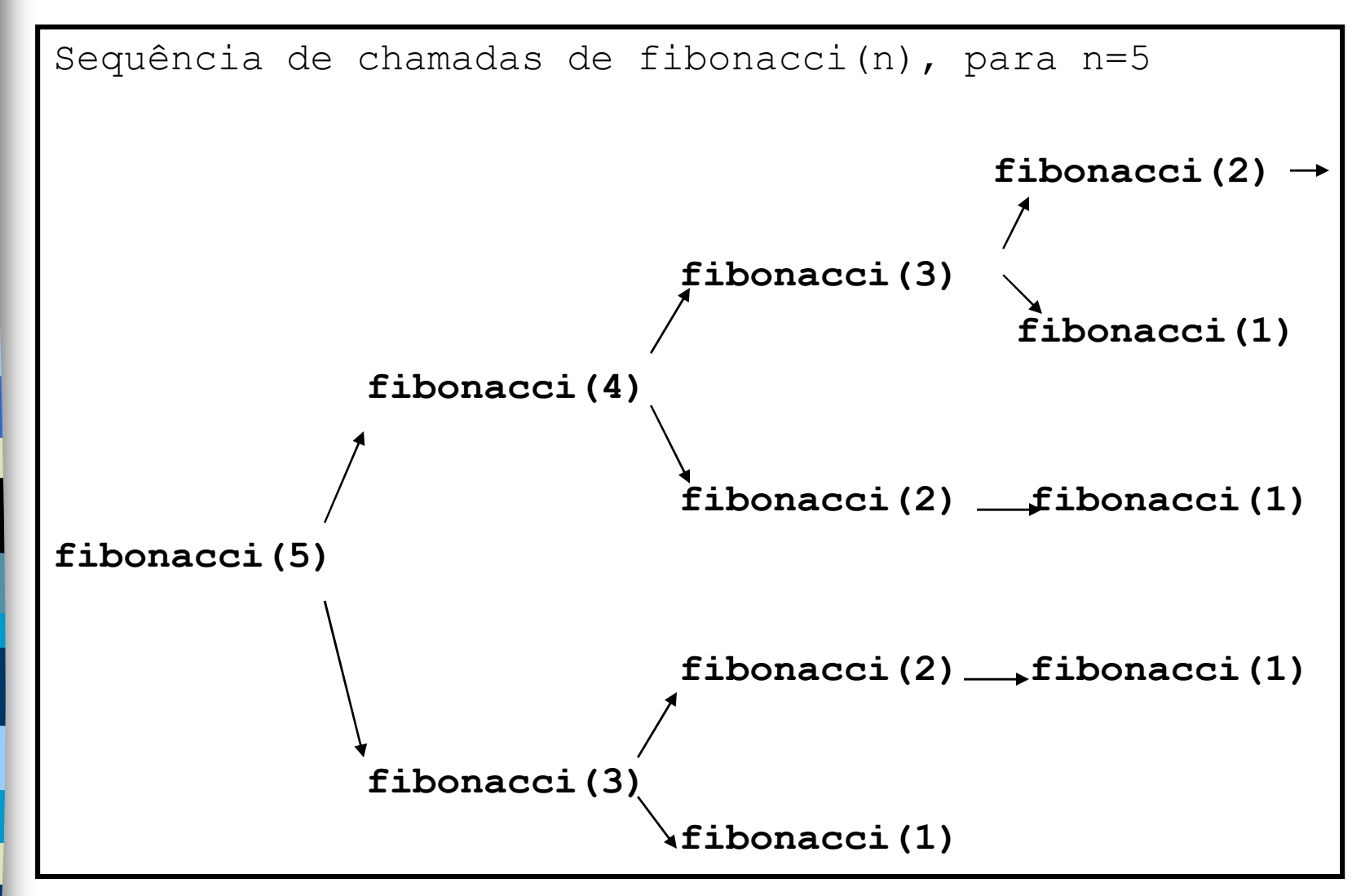

Fica pior: e se quiséssemos imprimir a sequência de 1 a 5? a 10? a 100?

#### Fibonacci – versão iterativa

```
Subprograma fibonacci(n): integer
e:n: índice do elemento da sérier: n-ésimo número de Fibonacci (n>=0)início
se n=0 entãofib <- 0
  senão
se n = 1 então
       fib <- 1
    senãon_2 <-0

n_1 <- 1
       fib <- 1
       para i de 3 até n faça
fib <- fib + n_1 + n_2
         n_2 <- n_1
         n_1 <- fib
       fim parafim sefim se
retorne(fib)fim
```
#### Use Recursão Quando

 *<sup>O</sup> problema <sup>é</sup> naturalmente recursivo (clareza) <sup>e</sup> <sup>a</sup> versão recursiva do algoritmo não gera ineficiência evidente se comparado coma versão iterativa do mesmo algoritmo algoritmo.*

- *<sup>O</sup> algoritmo se torna compacto sem perda de clareza ou generalidade.*
- **Contract Contract Contract Contract Contract Contract Contract Contract Contract Contract Contract Contract Co**  *<sup>É</sup> possível prever que <sup>o</sup> número de chamadas ou <sup>a</sup> carga sobre <sup>a</sup> pilha de passagem de parâmetros não irá causar interrupção do processo.*

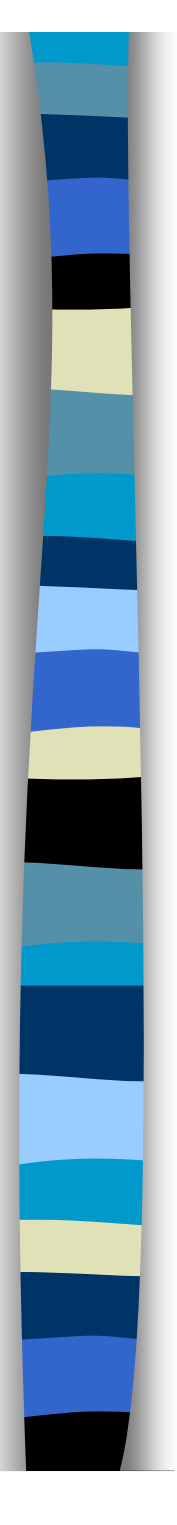

#### Não Use Recursão Quando

- *<sup>A</sup> solução recursiva causa ineficiência se comparada com uma versão iterativa.*
- *<sup>A</sup> recursão <sup>é</sup> de cauda.*
- *Parâmetros consideravelmente grandes têmque ser passados por valor.*
- *Não <sup>é</sup> possível prever se <sup>o</sup> número de chamadas recursivas irá causar sobrecarga da pilha de passagem de parâmetros.*

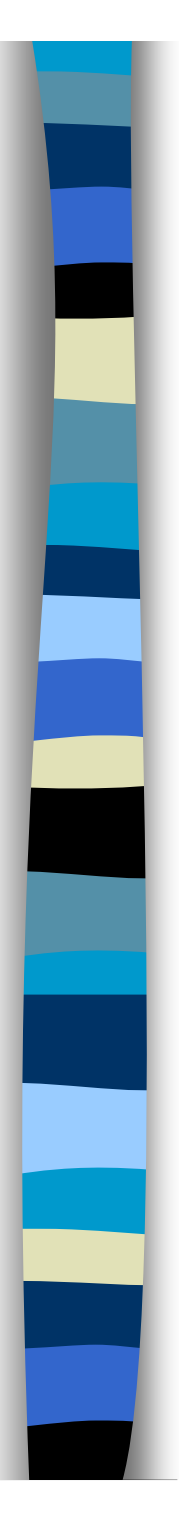

#### Recursão em Pascal

- **Em Pascal a recursão é implementada, do ponto de** implementada, do ponto de vista sintático, da mesma forma que em pseudocódigo, ou seja, através de procedimentos <sup>e</sup> funções que chamam a si próprios direta ou indiretamente.<br>Do ponto de vista de implementação as
- **Do** ponto de vista de implementação as<br>Considerações sebre ebemedas de subpressemes e considerações sobre chamadas de subprogramas <sup>e</sup> passagem de parâmetros valem, isto é, cada chamada <sup>a</sup> um subprograma recursivo gera uma nova alocação de parâmetros <sup>e</sup> variáveis locais <sup>e</sup> uma chamada independente da anterior.
- $\mathbb{R}^n$  Múltiplas chamadas sobrecarregam <sup>a</sup> pilha de passagem de parâmetros e variáveis locais<br>denendendo.da."profundidade" da.recursão dependendo da "profundidade" da recursão.

## Recursão em Pascal - Exemplos

type vetor =  $\arctan 1 \cdot \text{max}$  of integer;

Procedure impvet(var v:vetor; i,n: integer); { e: v:vetori:inteiro posição atual dentro do vetorn:inteironúmero de elementos do vetorsubprograma recursivo para impressão do v etorv – imprime elementos de i a n, em ordem invertida}begin if i *<=* n thenbegin $impret(v,i+1,n);$ writeln(vet[i]);end

end;

#### Recursão Indireta em Pascal

- F Em Pascal <sup>a</sup> recursão indireta apresenta <sup>o</sup> seguinte problema:
	- –Quando uma função chama a outra, é necessário que a<br>função chamada tenha sido definida previamente função chamada tenha sido definida previamente.
	- –Em Recursões indiretas, uma das funções chama uma<br>função que ainda não foi definida (ex par/ímpar) função que ainda não foi definida (ex. par/ímpar).
- Para solucionar este problema, existe <sup>o</sup> recurso 'forward' <sup>d</sup> oPascal que permite definir o cabeçalho de uma função, mas<br>`adiar' a apresentação do seu código interno para um outro `adiar' <sup>a</sup> apresentação do seu código interno para um outro trecho do mesmo arquivo.
- F <sup>A</sup> implementação das funções par / ímpar em Pascal <sup>é</sup> dada <sup>a</sup> seguir.

## Recursão em Pascal – Recursão Indireta - Exemplo

Function impar(x:integer):boolean; forward;

Function par(x:integer):boolean;

{e:x:inteiro r:verdadeiro se x x par,falso caso contrário }

```
begin
if x=0 then
par := TRUEelse
if x=1 then
par := FALSEelsepar := impar(x-1);end;
```
**Function impar(x:integer):boolean;**

**{e:x:inteiro r:verdadeiro se x eh impar, falso caso contrario }**

```
begin
if x=0 then
impar:=FALSEelse
if x=1 then
impar:=TRUEelse
impar:=par(x-1);end;
```
#### Exemplo: permutação

Procedimento recursivo para listar todas as permutações de <sup>N</sup> elementos distintos de uma cadeia de caracteres s[1] ... s[n]. Número de permutações = n!

–Processo:

Se n>1 mantenha s[n] em seu lugar <sup>e</sup> gere todas as permutações de s[1] ...s[n-1] chamando permute(n-1,s) caso contrário imprima <sup>a</sup> cadeia.

Troque s[n] com s[i], <sup>e</sup> repita <sup>o</sup> processo acima. Faça isso para  $i = 1,...,n-1$ .

## Exemplo

```
subprograma permute(s, n)
e:s: cadeia a ser permutada
n: índice do final da sub-cadeia a ser permutadavariáveis
i:inteiroiníciose n = 1 então
  escreva(s)senãopermute(s,n-1) {1}
 fim separa i de 1 até n-1 faça
   troque s[n] com s[i]
permute(s,n-1) {2}
 fim parafim
```
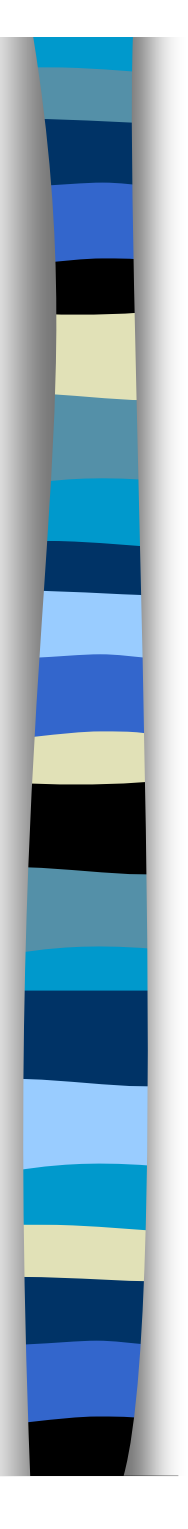

#### **Exemplo**

#### **percorrendo o procedimento permute**

```
permute("canto", 5) {1}
       permute("canto", 4) {1}
              permute("canto", 3) {1}
                     permute("canto", 2) {1}
                            permute("canto", 1) {1}
                                   "canto"
                            \Boxi = 1permute("acnto",1) {2}
                                   "acnto"
                            E_{12}i = 1permute("nacto",1) {2}
                            "nacto"
                     i=2permute("ncato",1) {2}
                            "ncato"
                     i = 3i=1permute("tanco", 3) {2}
                     \cdotsi = 2permute("tcnao", 3) {2}
                     \cdotsi=3permute("tcano", 3) {2}
                     \cdotsi=4i=1permute("oantc", 4) {2}
              \cdotsi=2permute("ocnta", 4) {2}
              \cdotsi=3permute("ocatn", 4) {2}
              \cdotsi=4permute("ocant", 4) {2}
              ...
      i = 5
```
#### Permutação em Pascal

Procedure permute(cad:cadeia;n:integer);{e: cadeia: a cadeia decaracteres n: inteiro: o numero de elementos da sub-cadeia a ser permutada} {Este supprograma imprime todas as permutações dos n primeiroscaracteres da cadeia cad}var i:integer; aux:char;begin if n=1 then writeln(cad) else begin permute(cad,n-1); for  $i=1$  to n-1 do begin {troque o caracter da posicao n com um outro da cadeia}  $aux := cad[i];$  $\text{cad}[i] := \text{cad}[n];$  $\text{cad}[n] := \text{aux};$ {fixe o caracter da posicao n e permute a sub-cadeia de n-1 elementos}permute(cad,n-1); end; end;